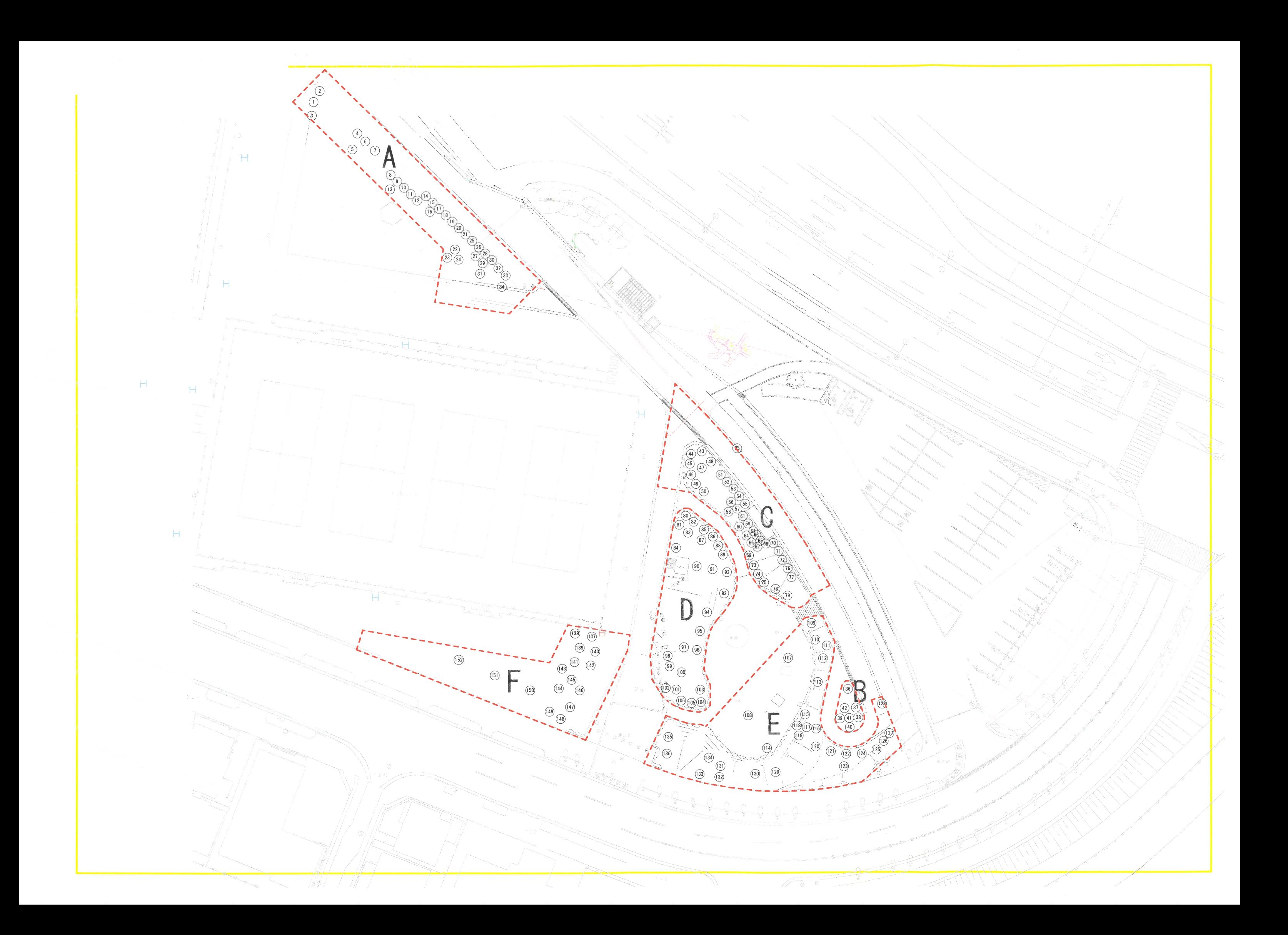

## ■漫湖公園鏡原側樹木調査業務委託(その1)

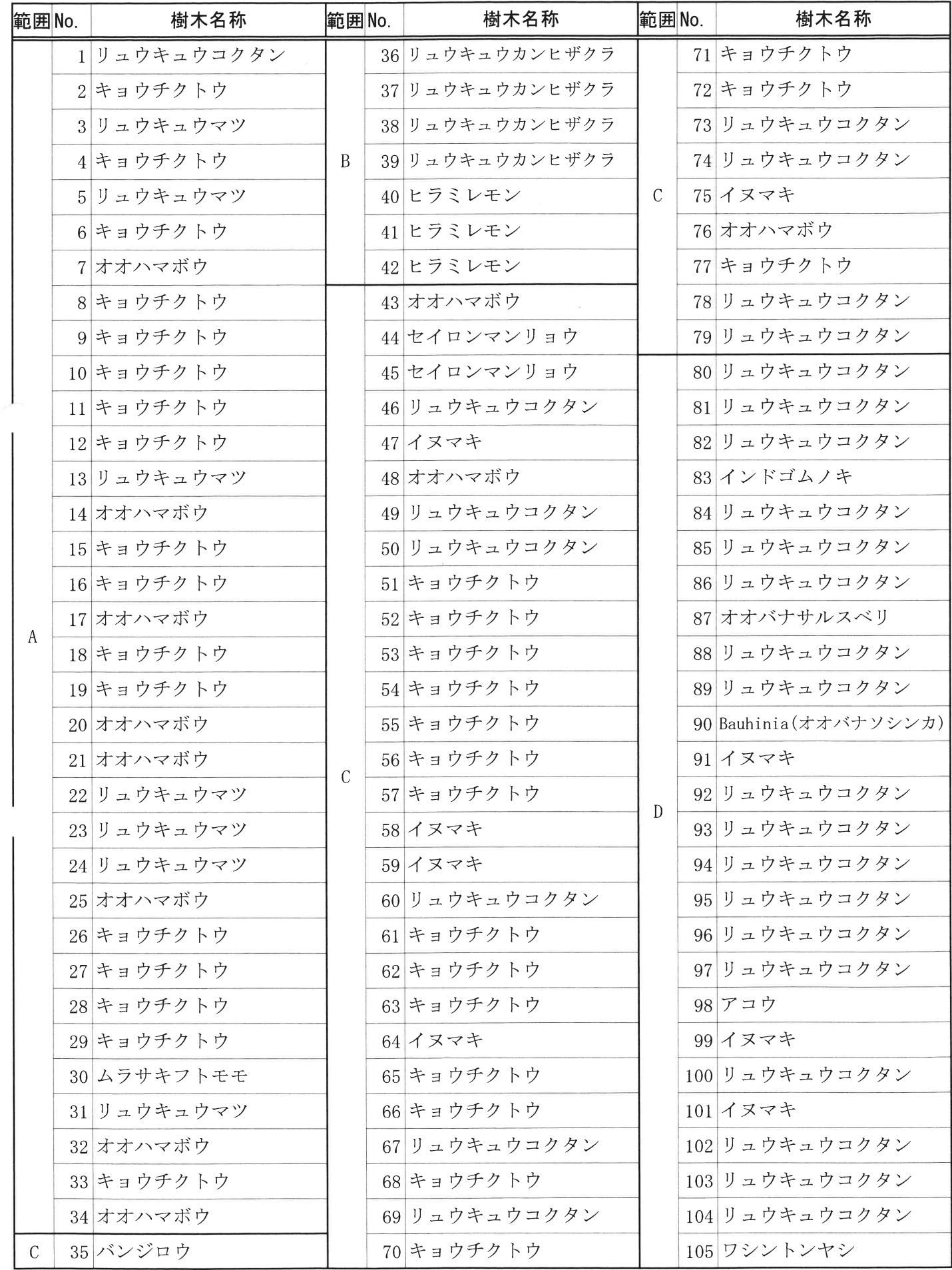

## ■漫湖公園鏡原側樹木調査業務委託(その1)

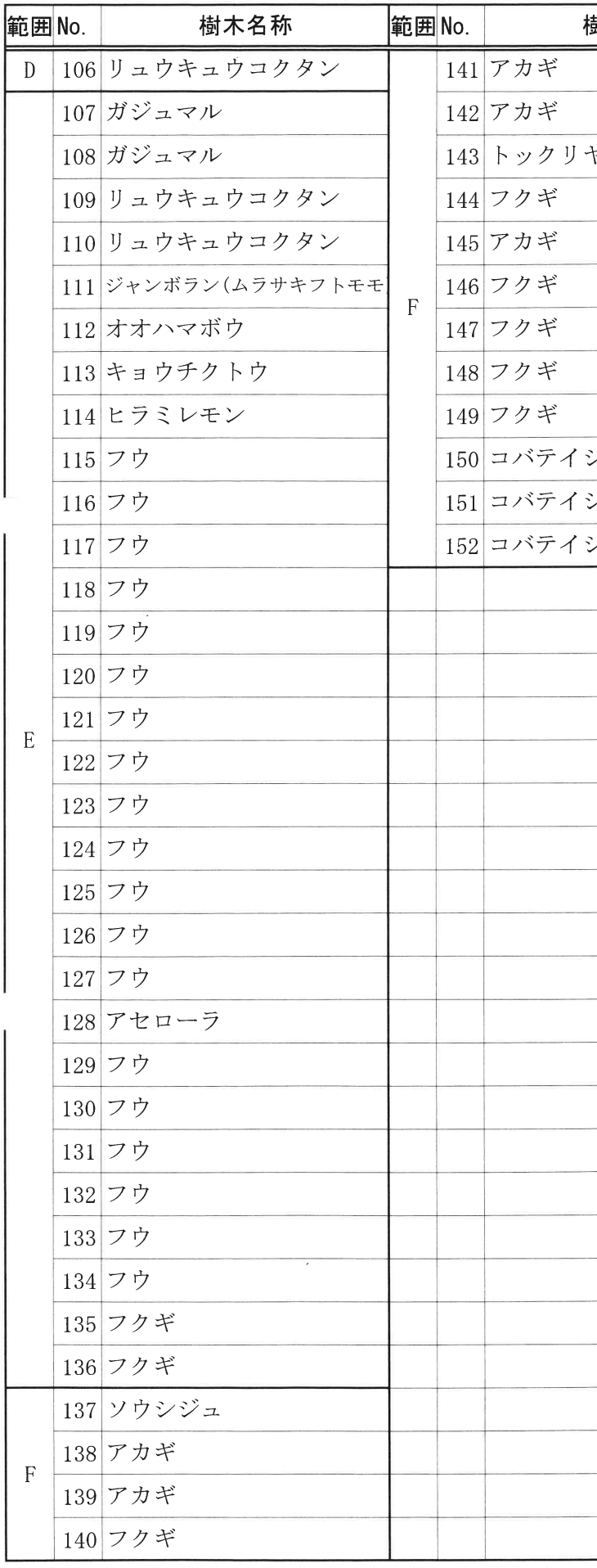

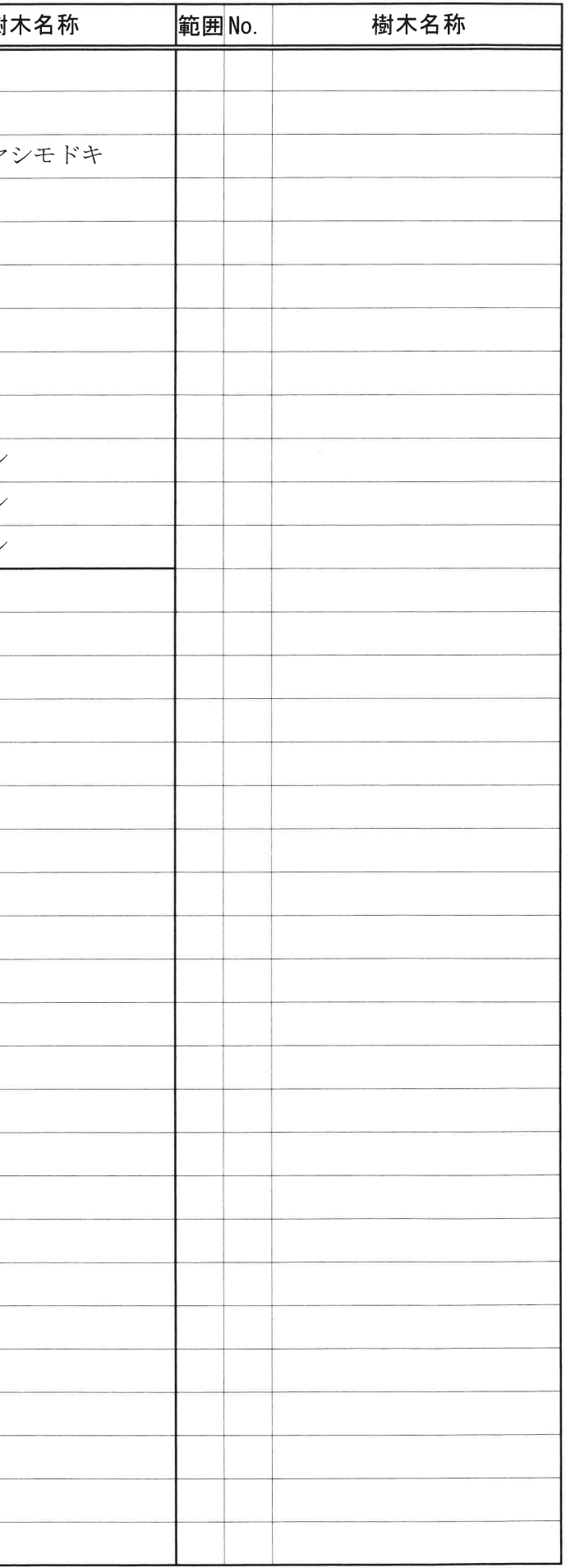